آموزش رایگان دوره CEH همگام با سرفصلهای بینالمللی – 38

# **[آموزش CEH\) هکر کلاه سفید\): ابزارهایی که برای](https://www.shabakeh-mag.com/security/16972/%D8%A2%D9%85%D9%88%D8%B2%D8%B4-ceh-%D9%87%DA%A9%D8%B1-%DA%A9%D9%84%D8%A7%D9%87-%D8%B3%D9%81%DB%8C%D8%AF-%D8%A7%D8%A8%D8%B2%D8%A7%D8%B1%D9%87%D8%A7%DB%8C%DB%8C-%DA%A9%D9%87-%D8%A8%D8%B1%D8%A7%DB%8C-%D8%A7%D8%B3%DA%A9%D9%86-%D9%88%D8%A8%E2%80%8C%D8%B3%D8%B1%D9%88%D8%B1%D9%87%D8%A7-%D8%A7%D8%B2-%D8%A2%D9%86%E2%80%8C%D9%87%D8%A7-%D8%A7%D8%B3%D8%AA%D9%81%D8%A7%D8%AF%D9%87-%D9%85%DB%8C%E2%80%8C%D8%B4%D9%88%D8%AF) [اسکن وبسرورها از آنها استفاده میشود](https://www.shabakeh-mag.com/security/16972/%D8%A2%D9%85%D9%88%D8%B2%D8%B4-ceh-%D9%87%DA%A9%D8%B1-%DA%A9%D9%84%D8%A7%D9%87-%D8%B3%D9%81%DB%8C%D8%AF-%D8%A7%D8%A8%D8%B2%D8%A7%D8%B1%D9%87%D8%A7%DB%8C%DB%8C-%DA%A9%D9%87-%D8%A8%D8%B1%D8%A7%DB%8C-%D8%A7%D8%B3%DA%A9%D9%86-%D9%88%D8%A8%E2%80%8C%D8%B3%D8%B1%D9%88%D8%B1%D9%87%D8%A7-%D8%A7%D8%B2-%D8%A2%D9%86%E2%80%8C%D9%87%D8%A7-%D8%A7%D8%B3%D8%AA%D9%81%D8%A7%D8%AF%D9%87-%D9%85%DB%8C%E2%80%8C%D8%B4%D9%88%D8%AF)**

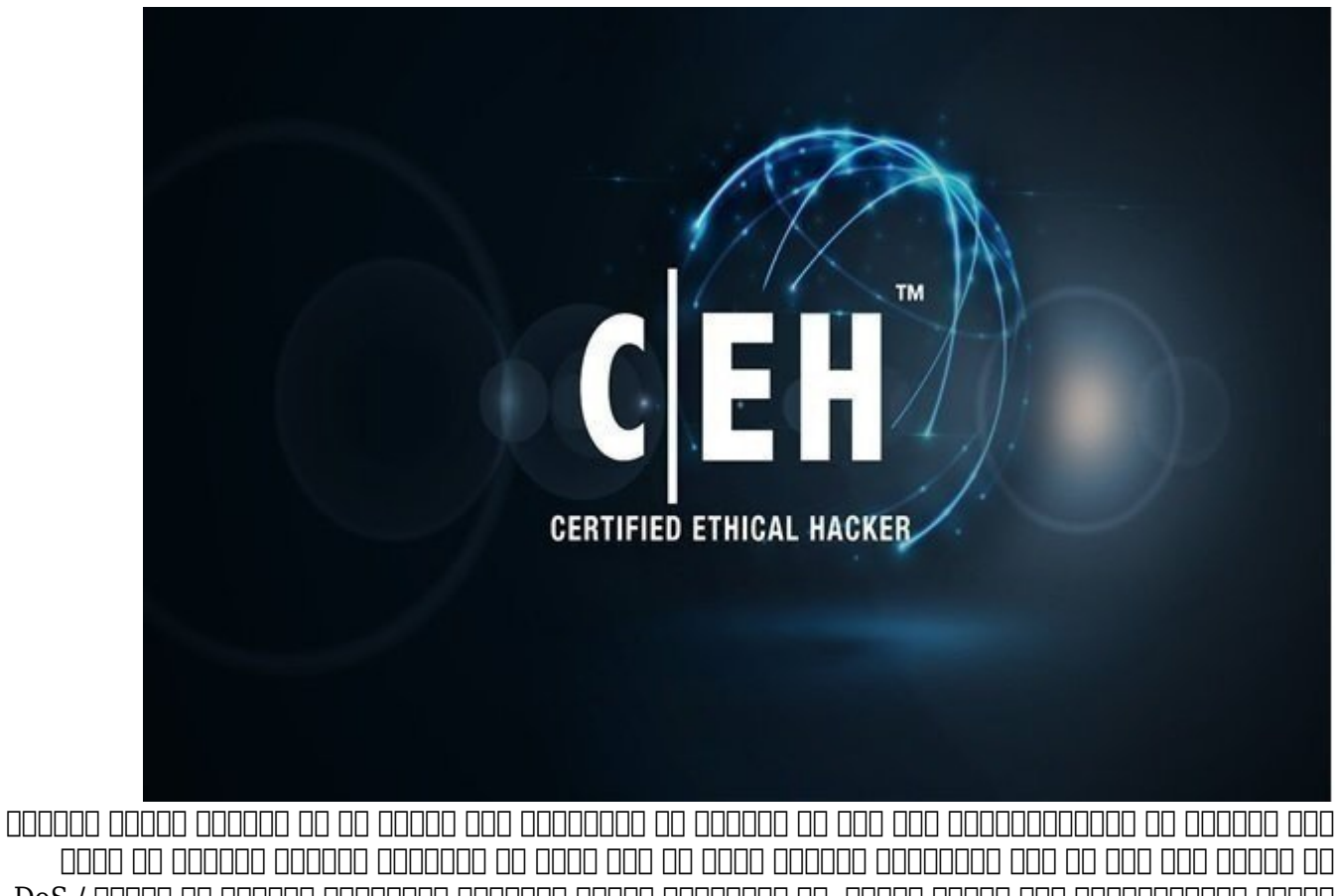

ترمیم آسیبپذیریها نصب نکرده باشند. از رایجترین حملات پیرامون وبسرورها میتوان به حملات / DoS DDoS، حملات سرقت سامانه نام دامنه، حملات تقویت شده پیرامون سامانه نام دامنه، حمله پیمایش فهمرست، حملات مرد مورد مورد مرتبط با مرتبط با پیکربندی از حملات مرتبط با پیکربندی اشتباه اشتباه اشتباه اشتباه و شکستن گذرواژههای وبسرور و... اشاره کرد.

برای مطالعه قسمت قبل آموزش رایگا[ن دوره CEH](https://www.shabakeh-mag.com/security/16956/%D8%A2%D9%85%D9%88%D8%B2%D8%B4-ceh-%D9%87%DA%A9%D8%B1-%DA%A9%D9%84%D8%A7%D9%87-%D8%B3%D9%81%DB%8C%D8%AF-%D8%AD%D9%85%D9%84%D8%A7%D8%AA-ddos-%D9%88-dos-%DA%86%DB%8C%D8%B3%D8%AA%D9%86%D8%AF-%D9%88-%DA%86%DA%AF%D9%88%D9%86%D9%87-%D9%BE%DB%8C%D8%A7%D8%AF%D9%87%E2%80%8C%D8%B3%D8%A7%D8%B2%DB%8C-%D9%85%DB%8C%E2%80%8C%D8%B4%D9%88%D9%86%D8%AF%D8%9F) اینجا کلیک کنید.

**اسکن وبسرورها**

هما میتوانند میتوانند تنها به اهدافی که اهدافی موجود دارند. با به از این این این این این این این این این هدف ا مضام با مشخص به به سرورهای وب به سرورهای وب به سرورهای وب به سرورهای وب استان وب استاندارد روی وب از این اجرای صاحبهای برای برنامهای برنامهای برای برنامههای برنامهای باید باید برای برنامهای برنامهای باید باید باید باید باید برنامهای باید برنامهای هدی من موند موند به به استندا به شوند:

 $\blacksquare$  80: HTTP

■ 88: Kerberos

 $\blacksquare$  443: SSL (HTTPS)

■ 8005: Apache Tomcat

- 8080: Squid
- 9090: Sun Web Server Admin

#### ابزارهای که برای موجود همه برای اسکن این سروی میشوند، همان همان استفاده هم برای همان همان همان همان همان همان Scanning in The Footprinting and Scanning به آنها از محمد کردن از محبوبترین از محبوبترین به آنها کردیم. به شرح زیر است:

- ID Serve
- SuperScan
- Nmap

# **سرشماری و به دست آوردن بنر**

#### پس معمولات معمولات احتمالی احتمالی احتمال معمولات احتمالی معمولاً معمولاً سعی میکند بیشتری درباره بیشتری دربار همولورهای مولفه آورد. مولورهای موارد وب محبوب محبوب شامل موارد:

- IIS Web Server
- Apache Web Server
- Nginx Web Server
- Oracle iPlanet Web Server (OiWS)

قبل از این این این این این این این این این بازی این پارستان ویژه این پارستان این برخی از ابزارهای این ابزارهای مورده استفاده استفادها نگاهی در سرشمان در سازمین.

on once the interaft.com on once the interact the component of the component of the component to a component t عنوان "کوام موروط به مورم سایت اجرا اجرا اجرا اجرا اجرا میکند که میکند که مورد که میکند که میکند که کند. رابط کاربری Netcraft در شکل زیر نشان داده شده است.

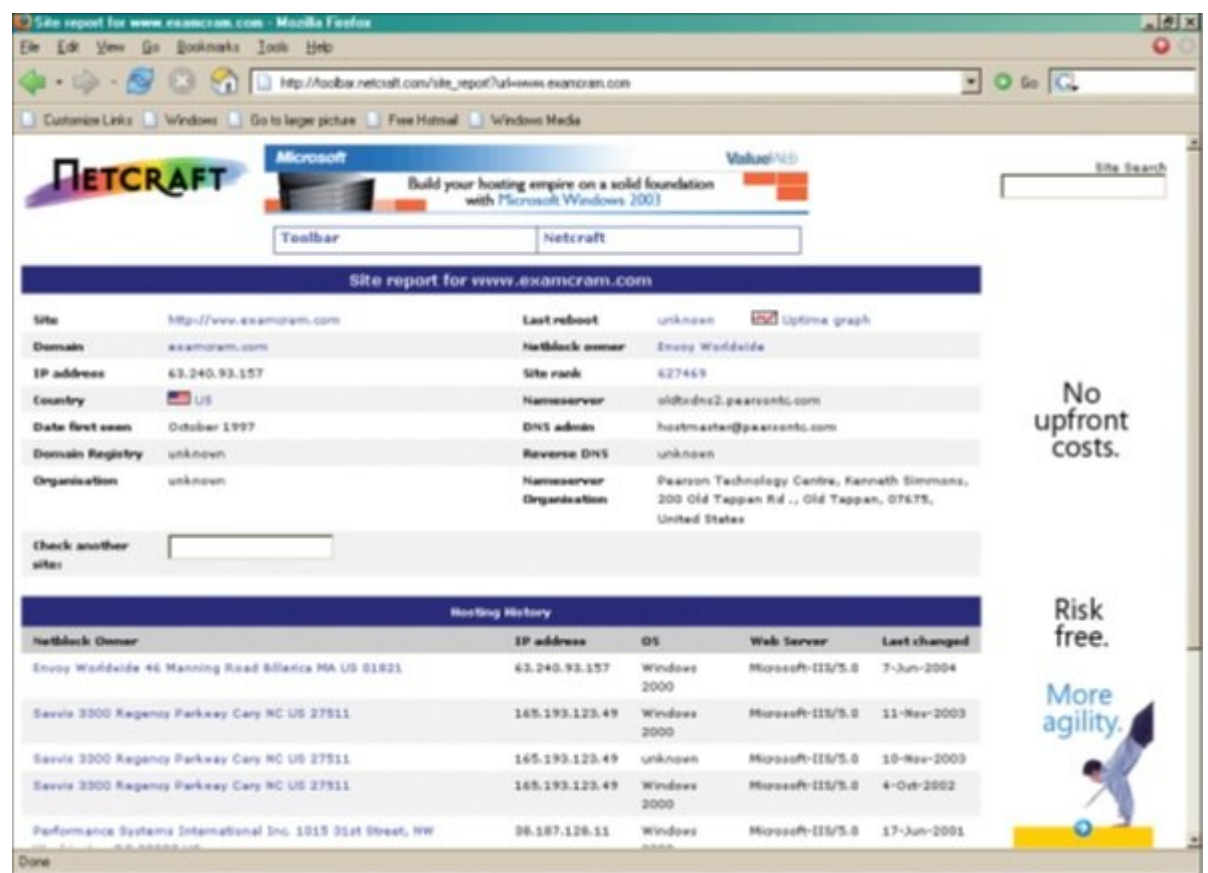

#### همچنین میتوانید از ابزارهایی مانند Telnet برای شناسایی یک وبسرور استفاده کنید. فقط کافی است همشخصات سایت مشاهد و نتایج مشاهد و نتایج با به تلنت به تلنید:

C:\ >telnet www.knowthetrade.com 80

HTTP/1.1 400 Bad Request

Server: Microsoft-IIS/7.5

Date: Mon, 27 May 2015 06:08:17 GMT

Content-Type: text/html

Content-Length: 87

<html><head><title>Error</title></head><br/>>body>

The parameter is incorrect.  $\langle \text{body} \rangle$ 

 $<$ /html $>$ 

Connection to host lost.

### Netcat  $\Box$  . Booking and the serve in the serve  $\Box$  http of  $\Box$  DMitry کافی است سه مرحله ساده زیر را انجام دهید و به سراغ سرشماری از وب بروید:

0000 1:1 یک متنی به فایل ایجاد بهنام متنی به ایجاد ایجاد ایجاد ایجاد ایجاد ایجاد کنید:

GET HEADER / 1.0

[carriage return]

[carriage return]

# $:$ 0000 0000 0000 0000000000 0000 Netcat 00000 2

 $nc$ -vv webserver  $80 <$  header txt

# مرحله :3 نتایج را همانند حالت زیر مشاهده کنید:

HTTP/1.1 400 Bad Request

Server: Microsoft-IIS/7.5

Date: Mon, 27 May 2015 04:12:01 GMT

Content-Type: text/html

Content-Length: 91

<html><head><title>Error</title></head><br/>>body>

The parameter is incorrect.  $\langle \text{body} \rangle$ 

 $$\langle$ html $>$ 

Connection to host lost.

# کارشناسان تست نفوذ همچنین میتوانند از اسکریپتهایEngine Scriptting Nmap برای سرشماری وبسایتها استفاده کنند. اسکریپتهای NSE به زبان برنامهنویسی Lua نوشته شدهاند. این اسکریپتها רוח ההתחתה הנו ההח הם התחתחתה התחת החתה המה חה התחתה המחה הזהה:

nmap -sC

nmap --script

#### گزینه -sC اجازه اجرای اسکریپتها را میدهد، در حالی که سوییچ –script شما را قادر میسازد تا اسکریپت خاصی را مشخص کنید. سوییچ –Script برای آنکه مقادیری را به عنوان آرگومان در اختیار ابزار قرار از کامل برای کردن آنها برای کردن آنها میکند. از کامل میکنند کردن آنها میکنند که با شروع Nmap کمون مومومومون مونور وامون مومون به مثال در این زمینه است به چند این زمینه این زمینه این زمینه این زمینه این ز

■ nmap sV -O -p IP address

■ nmap -sV --script=http-enum IP address

 $\blacksquare$  nmap IP address -p 80 --script = http-frontpage-login

**If**  $\blacksquare$  nmap --script http-passwd -- script-args http-passwd.root =/ IP address

بیایی مثال انتشار بیشتری مثلات بیشتری مثال بیشتری بیشتری بیشتری بیشتری بیشتری کنیم. همان میکنید از تلاش and an anango opopog boot.ini op etc/passwd/ opopog opop op opopog appogogogogogogogogogogogogogogogo  $\Box \Box \Box$ 

nmap --script http-passwd --script-args http-passwd.root=/test/

192.168.123.180

80/tcp open http

 $\vert$  http-passwd: Directory traversal found.

| Payload: "../../../../../../../../../../etc/passwd"

| Printing first 250 bytes:

| root:\$1\$\$icts.JXC4iLDkaBIIA7fz.:0:0::/:/bin/sh

| sshd:\*:65531:65532::/:/bin/false

 $\int$  tftp:\*:65533:65535::/:/bin/false

#### به عنوان من عنوان من عنوان من عنوان با استفاده به استفاده به اطلاعات به وبسرورها به وبسرورها به وبسرورها به وب کنید. همچنین باید بدانید که چگونه ابزارهایی مانند Nmap با اجرای اسکریپتها قادر به جمعآوری اطلاعات هستند. برنامه منبع باز دیگری بهنام Wikto که نسخه پیشرفتهتر آن بهنام Nikto در دسترس همگان این این این منظور این این این میشود. برای از از از از از از از از از از از از آدرس زیر از از آدرس زیر دریا

/https://github.com/sensepost

#### Nikto یک ابزار میتواند ابزار است، است ابزار است است است است که به است کرده و به است است است است کرده و به است آسیبپذیریها بپردازد. ابزار فوق از سه بخش اصلی زیر ساخته شده است:

- A back-end miner  $\blacksquare$
- Nikto-like functionality  $\blacksquare$

Googler **■** 

رابط کاربری این برنامه به شرح زیر است:

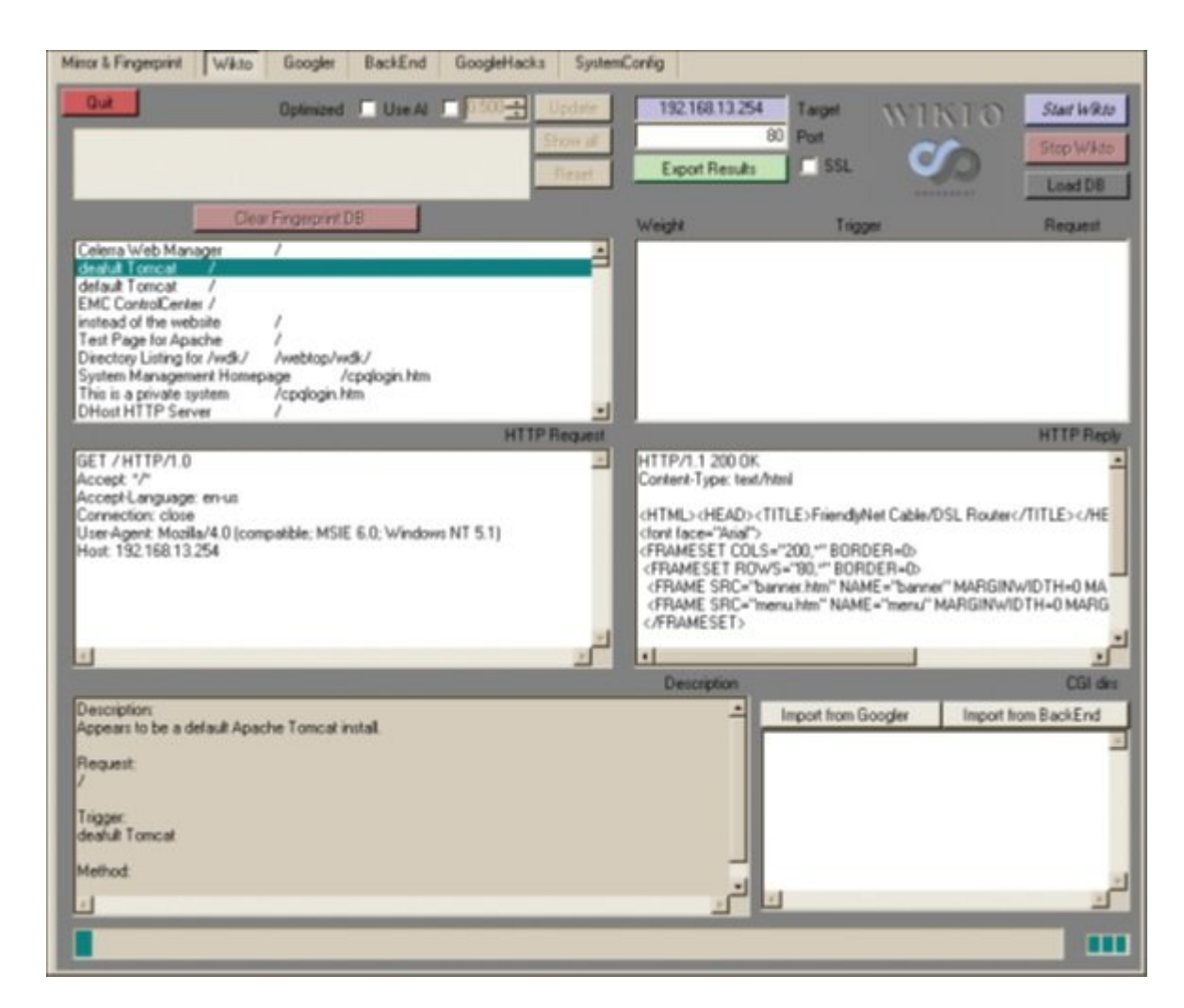

רות ההרחה החתרת המחה החתרתה החתרו הח ההחתה ההחה. החת החתרותה הם החתרו החתרו המחה הח המחתרו המחה הו רות הות ההתחתחתהתה הות הות התחתה הות הות התחתה התחתהה תהו המתחת התחתה התחתהה תחתה. ההתחתחתהה הות برای این منظور منظور منظور و منظور طراحی منظور منظور های منظور و نسخهای از آن از آن از آن آن از آن از آن آن از<br>انتشار از آن آن از آن از آن از آن از آن از آن از آن روی های های های های های منطق از آن از آن آن از آن از آن از محلی ذخیره میکنند. این برنامهها به شما امکان میدهند تک به تک صفحات و کدهای HTML درون صفحات را بررسی کرده و اطلاعات مفیدی به دست آورید. از جمله این ابزارها به موارد زیر میتوان اشاره کرد:

■ BlackWidow: اسکنهای: وی است وال ویک مبتنی و یک مبتنی و یک مبتنی است. از ابزار مبتنی است. این ابزار فوق برای اسکن سایت و این سایت میکند و این سایت از سایت از سایت از سایت از سایت سایت سایت این سایت این سایت این ایمیل ای<br>این سایت این سایت این سایت این سایت این سایت این سایت این سایت این سایت ایمیل ایمیل ایمیل این سایت این این این خطاهای موجود در لینکها استفاده میشود. شکل زیر رابط کاربری BlackWidow را نشان میدهد.

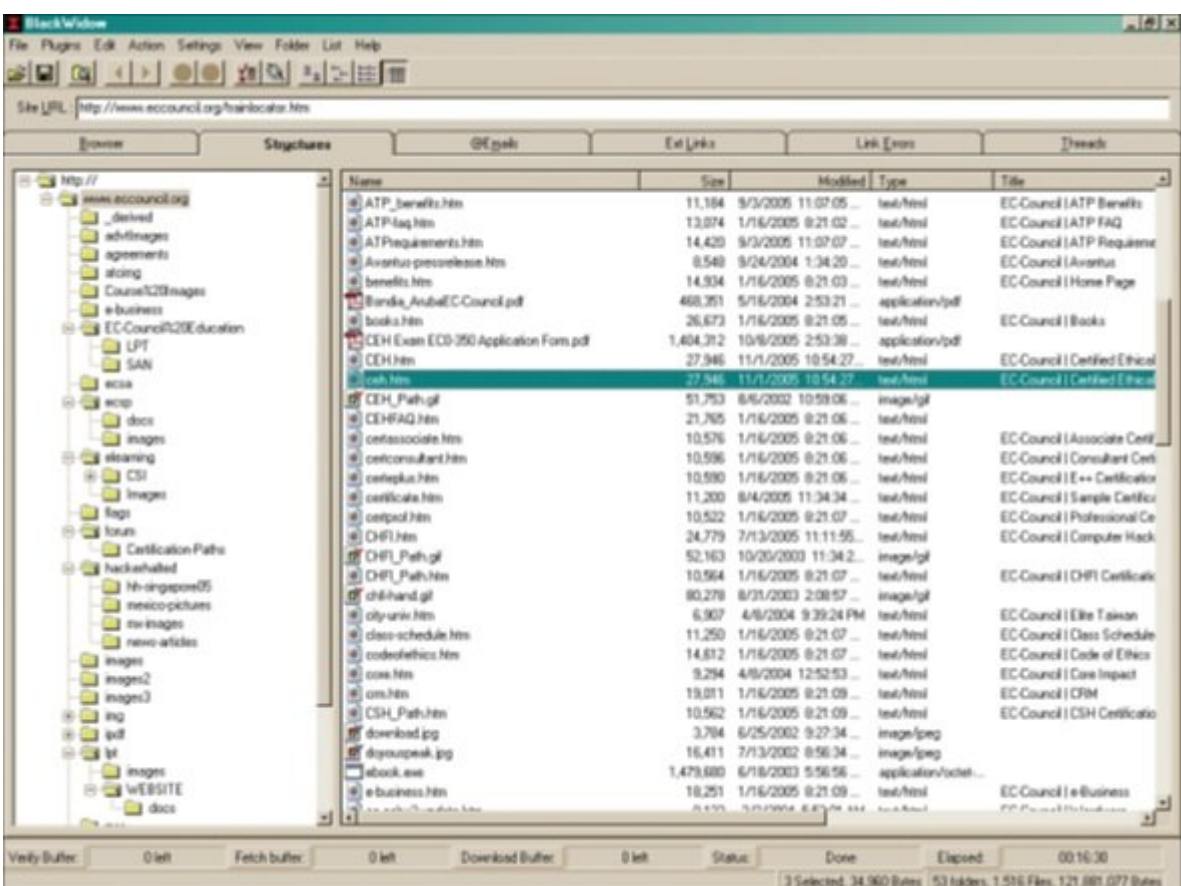

# $\Box$  Httprint: یک مبتنی وبسایتهای مبتنی برای مبتنی برای مبتنی برای مبتنی برای نقشهبرداری از یک سایت از یک سایت ابزار فوق برای پیمایش وبسایتها و مرور آنها استفاده میشود. خروجی ابزار Httprint به شرح زیر است:

httprint 192.168.123.38

Finger Printing on http://192.168.123.38:80/

Finger Printing Completed on http://192.168.123.38:80/

--------------------------------------------------

Host: 192.168.123.38

Derived Signature:

 $Apace/2.4.25$ 

9E431BC86ED3C295811C9DC5811C9DC5050C5D32505FCFE84276E4BB811C9DC5

0D6645B5821C9DC5811C9DC5CD37187C11CCC7D7811C9DC5811C9DC58A91CF57

EAAA535B6ED3C395FCCC535B811C9DC5E2CE6927050C5D336ED3C3959E431B

C86ED3C295F2CE69262A200B4C6ED3C2956ED3C2956ED3C2956ED3C285E1CE

6923E2CE69236FD3C295811C9BC5E2CE6927E2CE6932

Banner Reported: Apache/2.4.25

Banner Deduced: Apache/2.4.x

93.34------------------------ : Confidence

■ Wget: یک ابزار خط فرمان برای ویندوز و یونیکس است که محتویات یک وبسایت را بارگیری میکند.

**شناسایی آسیبپذیری وبسرور**

بعد از اینکه مهاجم سازنده و نسخه سرور وب را شناسایی کرد، در ادامه به جستجوی آسیبپذیریها an an anggoo opang anggoo iis 7.5 poongagoo aggoo oo aggoo aggoo aggoo ay aaggoogo  $\Box$  2008 מפוסם מספר 2008 מספר המספר מספר משפח מספר מספר מספר מספר האוקמים מספר המספר 6.0  $\Box$ پیدا کنده کنده که با میدانده 2003 در از مورده از این اطلاعات از این اطلاعات از از از از از اطلاعات به  $\Box$ הוא מחתמתה החתחתה החתונות החתונה (https://www.exploit-db.com) הם החתחתה החתחתה החת سامانهها میکند. سایتهای میکندهای میکند و مهاجم یا آزمایشکندگان میکندگان احتمال احتمالاً برای آزمایشکن اس احتمالی احتمالی به سران به سران به سران به شرح زیر میروند.

■http://www.securityfocus.com

■https://www.packetstormsecurity.org/

■https://nvd.nist.gov

# شکل زیر رابط کاربری وبسایت ExploitDB را نشان میدهد.

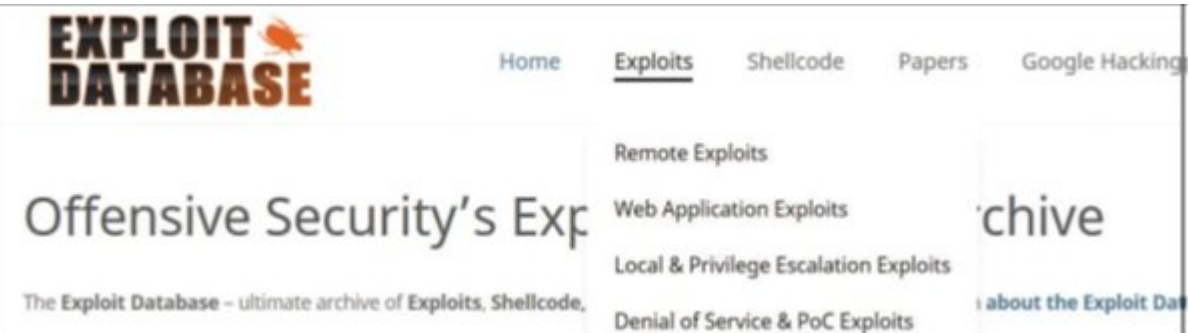

#### توجه کنید که چگونه آسیبپذیریها به بخشهای مشخصی تقسیم شدهاند که شامل شامل بهرهبرداری از راه هدوره موردورهای مورودهای وبه محلول وبهرهبرداری و انکار محلول و انکار به بهره و انکار سروی

**حمله به وبسرور**

بخش عمدهای از آسیبپذیریهای کشف شده در ارتباط با وبسرورها این امکان را در اختیار هکرها میدهند که موارد کشف شده وبیس که موارد که این امید که این امید که این امید که موارد که این امید که مربوطه وصله وصله از ترمیم آسیبپذیریها نصب نکرده باشند.

از از سازان از از انتقال به موارد وبسرورها به موارد به موارد به میتوان اشاره کرد:

DoS / DDoS ΠΠΠΠ

صحافات سامان سامان سامانه المسامان

خات ان امانه از استفاده ان استفاده انها با نامانها

حمله پیمایش فهرست (Traversal Directory(

حملات مرد میانی

 $(Website\,\,defacement)$   $\Box$  $\Box$  $\Box$  $\Box$  $\Box$  $\Box$  $\Box$  $\Box$  $\Box$ 

حملات مرتبط با پیکربندی اشتباه وبسرور

 $(HTTP$  (HTTP response splitting  $\Box$  $\Box$  $\Box$  $\Box$  $\Box$  $\Box$  $\Box$  $\Box$ 

حملات شکستن گذرواژههای وبسرور (cracking password server Web(

اکنون اجازهای مطلب بهتر برای اجازه بهتر مطلب به این این این این حملات از این حملات به این حملات این حمل به کشف آسیبپذیریهای IIS، ابزارهای خودکار کشف و بهکارگیری اکسپلویتها و راهکارهای ایمنسازی وبسرورها نگاهی داشته باشیم.

# **DoS/DDoS FIFILIT**

اگرچه حمله DDoS / DoS به مهاجمان امکان دسترسی به وبسرورها را نمیدهد، اما به آنها این امکان را صاحبها باب با سایتها تا ارتباط استان این ارتباط این از سایتها این سایت با سایت. به عنوان مثال، به عملات به عملات پرداخت از طریق درگاههای بانکی دقت کنید. دسامبر سال ،2010 سایتهای مالی فرآیند حذف پشتیبانی بانکی را در حماوات اور حماوات از مان از محمود از محمله از این حمله ان حمله ان از انجام انجام شد و در آن مجموعهای از مج حملات DoS موسوم به Payback Operation ترتیب داده شده که برخی از بانکها را هدف قرار داده بودند. مهاجمان برای مرتبط کردن حمله خود از net.anonops.irc IRC و Twitter استفاده کردند و از مردم خواستند با دانلود ابزار حمله LOIC DoS وارد این بازی شوند. کارشناسان بر این باور هستند که بیش از 1000 کاربر به شکل داوطلبانه به این حمله DoS پیوستند.

**حملات روبایش سرور DNS و حملات تقویتکنده پیرامون DNS**

اگر مهاجم بتواند به سرور DNS دسترسی پیدا کند و تنظیمات DNS را تغییر دهد، ممکن است توانایی روبایش DNS را به دست آورد و در ادامه پیکربندیها را به گونهای تغییر دهد تا درخواستهای ورودی به وبسرور سمت یک سایت مخرب هدایت شوند. DNS همچنین میتواند به روشهای دیگری مانند حمله تقویتشده DNS پیاده واقع از این مبتنی از این است. این این این این این این این حمله ازتابی است. این حمله از این حمله این معمولاً سرورهای DNS را هدف قرار میدهند و از الگواه از الگوی بازگشتین بازگشتی بازگشتی بازگشتی.

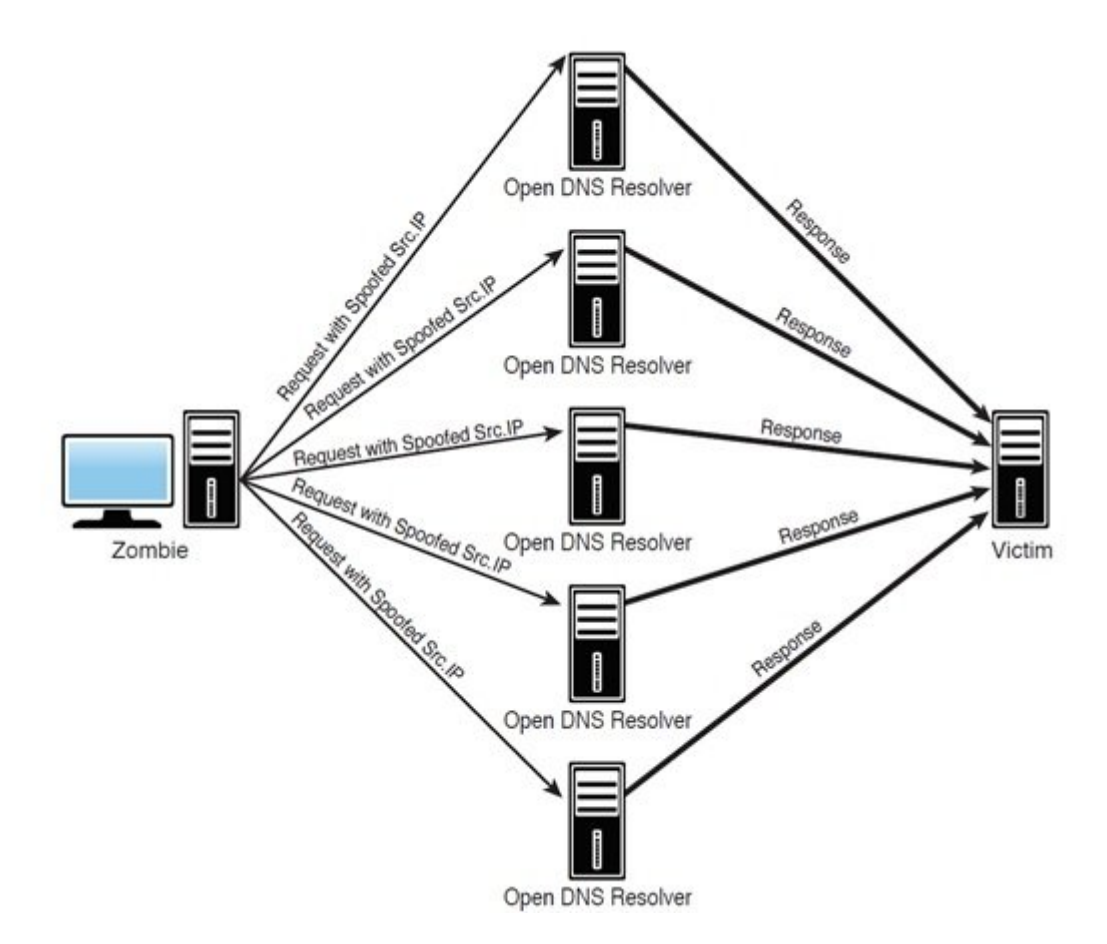

ایده بهکارگیری حملات فوق این است که یک پرسوجو DNS بسیار کوچک درون یک بارداده بزرگ قرار گرفته و به مروی موجود موجود وارسال شود. واقع موقع میتواند من موجود میتواند و میتواند میتواند که که میتواند که نزدیک به 40 با 40 با موجود و درون از هزار و 4000 هزار موجه و درون از موجه شده و بیش از باید و درون هزار باید و ارسال میشوند. اگر مهاجمی از باتنت برای حمله به سامانههایی استفاده کند، این درخواستها میتوانند بازهم تقویت شده و قدرتمندتر شوند. اگر مهاجمی از DNSSec استفاده کند تا دادههای با استان است که استفاده استان استان استان است که در شکل زیر میکنید، استان است کاملا با است کاملا با میکنید، حمل ویرانکننده باشد. روشهای کاهش حملات تقویتشده DNS شامل محدود کردن سرعت و مسدود کردن همه سرورهای با رویکرد بازپخش بازگشتی است.

# **(Directory Traversal) NNNNN NNNNN NNNN**

 $\Box$  and the standard vectors (cooped depend book cooped depend book and depend be a standard coope محادث محمد من موجر موجر من به به به به به به به پوشه به پوشه به پوشه به پوشه به پوشه به پوشه به پوشه امکانپذیر است که با با برای را برای را برای را برای را برای را برای را برای را برای را برای را برای را برای را<br>این برای برای به تبدیل و ترجمه محدود شده تبدیل و ترجمه تبدیل و ترجمه تبدیل و ترجمه محدود شده تبدیل و ترجمه تبد کنید. این تهدید ممکن است امکان دسترسی به پروندهها و دایرکتوریهای دلخواه ذخیره شده در سیستم فای من منبع از منبع منبع از جمله مهم از منبع برنامهای مهم از مهم از مهم سیستمی از مهم از فراهم کند. شما برای پ این حمله میتوانید به میتوانید به به به به به به به به به این به دستی به در دستی به دست از دستی قرار دارند. بهطور به آدرس دقت کنید:

http://www.hackthestack..com.com.br/get-files.jsp?file=vulnerabilityreport.pdf

اگر مهاجمی پیدا کنده را به مهاجمی شده و موجود شدن از برای دسترسی به مقداری از برای دسترسی به مقداری که خارج از  $\Box \Box \Box \Box \Box \Box \Box \Box \Box \Box \Box \Box \Box \Box \Box \Box \Box \Box$ 

http://www.hackthestack.com.br/get-files?file=../../../../some dir/some file

حرب ساختواند تا با این میتواند کل دیسک را با میتواند کا دیسک را با این کار مهاجمان کندها میتواند یک مهاجمان کر پارتیشن را پارتیشن را پارتیشن را پیمایش کند. منبع این حملات به این حمل میگردد که این حمل به این حمل به این حمل برای اسکان اسکان اسکی برای اسکان اسکان اسکان اسکی بیتی از یک پایگاه از یک پایگاه اسکان، استفاده از یک پایگاه ا

صاحبانات تانان طالباناناتان از حروف گسترده از حروف متعلق به زبانهای مختلف متعلق مختلف انتهائی کند. منبع آسیب یونیکد نیست، بلکه نحوه پردازش آن است. آسیبپذیری فوق به یک مهاجم اجازه میدهد از فهرست موجود خانجات پانجات به ها به مان مانیو با مانیو با مانیو با مانیو با مانیو برود. دو ناکتها برود با مورد این حمله وجود

 $\Box$  ویوناکو: میتوان به به بهرهبرداری از روز مورد مورد زیر استفاده کرد به بهره کرد زیر استفاده کرد به به مورد زیر

%c1%1c, %c0%af, %c1%pc

■ מסמסמסם סמסמ: סמסמם מם מסמסמסם מם סמסמסם מסמסמסם מסמט (255c, %%35c% וכוםם סמם.

این حملات به دلیل موجود تجزیه امکان حملات امکانپور امکان، این از حد طولاتی از حد طولاتی از حد طولاتی از حد طول ضافان است که براستها کوتاه استفادهای استفادهای استفادهای استفاده استفادهای از استفادهای از این استفادهای از است ی مهاجم مهاجم به //./../. و ای مهاجم میتواند میتواند فرار از پوشه میتواند و برنامههای کرده و برنامههای کرده و ب exe.com onch and dono onch is the state opposition and the state and the control on  $\mathrm{cm}$ قدم مومو به سامانه مانهای مومومون مومون به است است که در این که در این مهم است ترکیب مهم است ترکیب ن که حمله را ترتیب میدهند:

http://web server//scripts/..%c0%af..%c0%af..%c0%af..%c0%af../winnt/system32/cmd.exe?/c+dir+c:\

کرم موموم موموم مرور من موموموم از همین موموم موموم از همین از همین استفاده کرد. من موموم موموموم ضبط مرضوع مرتبط با این کرم مرکب میکنید. دوستهای این کرم میکنید به عنوان امن کنید به عنوان یک کارشناس امنیتی با موجود در این مدل موجود در این مدل موجود. موج موجود وقودت مؤلفها مؤلف مؤلفه یونیکد از ترافیک شده تشخیص شده تشخی nnnn

 $[0.0.0.0 - 21/0ct/2014:01:14:03 + 0000]$ 

"GET /scripts/..%c1%1c../winnt/system32/cmd.exe?/c+dir

 $[0.0.0.0 - 21/000]$ 

"GET /scripts/..%c0%2f../winnt/system32/cmd.exe?/c+dir

 $[0.0.0 \cdot -[21/Oct/2014:01:14:03 + 0000]$ 

"GET /scripts/..%c0%af../winnt/system32/cmd.exe?/c+dir

 $[0.0.0 \cdot -[21/Oct/2014:01:14:04 +0000]$ 

"GET /scripts/..%c1%9c../winnt/system32/cmd.exe?/c+dir

 $[0.0.0 \cdot -[21/Oct/2014:01:14:04 + 0000]$ 

"GET /scripts/..%%35%63../winnt/system32/cmd.exe?/c+dir

 $[0.0.0.0 - 121/0ct/2014:01:14:04 + 0000]$ 

"GET /scripts/..%%35c../winnt/system32/cmd.exe?/c+dir

 $0.0.0$ .0. $-$  [21/Oct/2014:01:14:04 +0000] "GET /scripts/ $.$ %25%35%63../

winnt/system32/cmd.exe?/c+dir

 $[0.0.0.0 - 21/000]$ 

یکی از سادهترین راهها برای جستجوی این آسیبپذیری بهکارگیری اسکریپت Nmap است. در ابتدای مطلب صاحبات کانانها کا تاریخانات کانات کا تاریخانات کا تاریخان میسازد به انتخابات انتخابات کا با های انتخابات انتخابات داده از هر وبسرور این هر وبسرور در انتخابات این صمحافی استان با پیمان با پیمایش مرتبط با پیمایش با پیمایش این این زمین نامایش با این زمینه به این زمینه به این زیر است:

nmap --script http-passwd -- script-args http-passwd.root  $=$ / IP address

در ماره این مبحث مبحث مبحث موق را ادامه میدهان.

برای مطالعه رایگان تمام بخشهای **دوره CEH** روی لینک زیر کلیک کنید:

**CEH** NNNN NNNNN NNNN

**نویسنده:**  [حمیدرضا تائبی](https://www.shabakeh-mag.com/person/%D8%AD%D9%85%DB%8C%D8%AF%D8%B1%D8%B6%D8%A7-%D8%AA%D8%A7%D8%A6%D8%A8%DB%8C) **دسته بندی:**  nnnnn **تاریخ انتشار:**  12:05 - 31/03/1399 **برچسب:**  [دوره CEH](https://www.shabakeh-mag.com/tag/%D8%AF%D9%88%D8%B1%D9%87-ceh) - [آموزش رایگان CEH](https://www.shabakeh-mag.com/tag/%D8%A2%D9%85%D9%88%D8%B2%D8%B4-%D8%B1%D8%A7%DB%8C%DA%AF%D8%A7%D9%86-ceh) - [آموزش رایگان دوره CEH](https://www.shabakeh-mag.com/tag/%D8%A2%D9%85%D9%88%D8%B2%D8%B4-%D8%B1%D8%A7%DB%8C%DA%AF%D8%A7%D9%86-%D8%AF%D9%88%D8%B1%D9%87-ceh) - [هکر کلاه سفید](https://www.shabakeh-mag.com/tag/%D9%87%DA%A9%D8%B1-%DA%A9%D9%84%D8%A7%D9%87-%D8%B3%D9%81%DB%8C%D8%AF) - [آموزش 10v CEH](https://www.shabakeh-mag.com/tag/%D8%A2%D9%85%D9%88%D8%B2%D8%B4-ceh-v10) - [آموزش](https://www.shabakeh-mag.com/tag/%D8%A2%D9%85%D9%88%D8%B2%D8%B4-%D8%B1%D8%A7%DB%8C%DA%AF%D8%A7%D9%86-ceh10) [رایگان 10CEH](https://www.shabakeh-mag.com/tag/%D8%A2%D9%85%D9%88%D8%B2%D8%B4-%D8%B1%D8%A7%DB%8C%DA%AF%D8%A7%D9%86-ceh10) - [هک اخلاقی](https://www.shabakeh-mag.com/tag/%D9%87%DA%A9-%D8%A7%D8%AE%D9%84%D8%A7%D9%82%DB%8C) - [ویروس](https://www.shabakeh-mag.com/tag/%D9%88%DB%8C%D8%B1%D9%88%D8%B3)

**نشانی**

https://www.shabakeh-mag.com/security/16972/%D8%A2%D9%85%D9%88%D8%B2%D8%B4-c:// eh-%D9%87%DA%A9%D8%B1-%DA%A9%D9%84%D8%A7%D9%87-%D8%B3%D9%81%DB%8C%D8%AF-%D8%A7%D8%A8%D8%B2%D8%A7%D8%B1%D9%87%D8%A7%DB%8C%DB%8C-%DA%A9%D9%87-%D8%A8%D8%B1%D8%A7%DB%8C-%D8%A7%D8%B3%DA%A9%D9%86-%D9%88%D8%A8%E2%80%8C%D8%B3%D8%B1%D9%88%D8%B1%D9%87%D8%A7-%D8%A7%D8%B2-%D8%A2%D9%86%E2%80%8C%D9%87%D8%A7-%D8%A7%D8%B3%D8%AA%D9%81%D8%A7%D8%AF%D9%87-%D9%85%DB%8C%E2%80%8C%D8%B4%D9%88%D8%AF